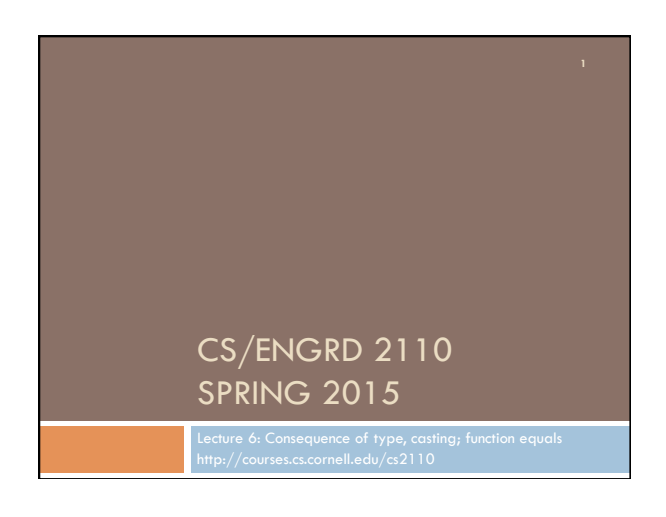

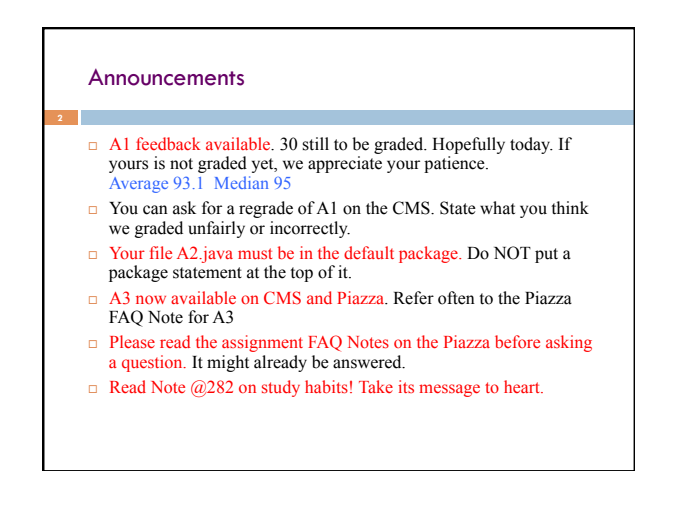

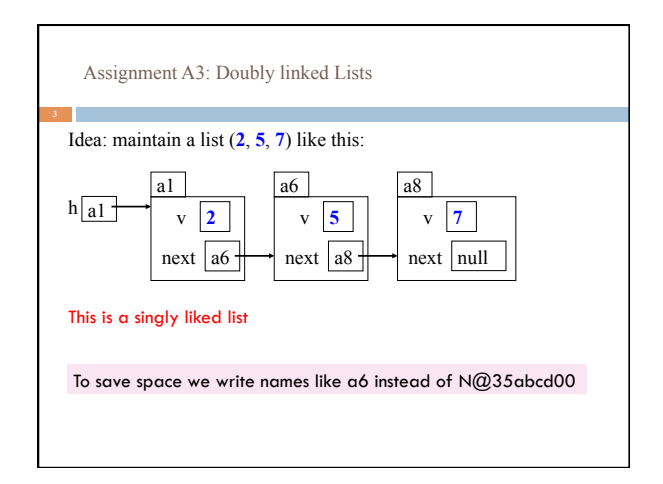

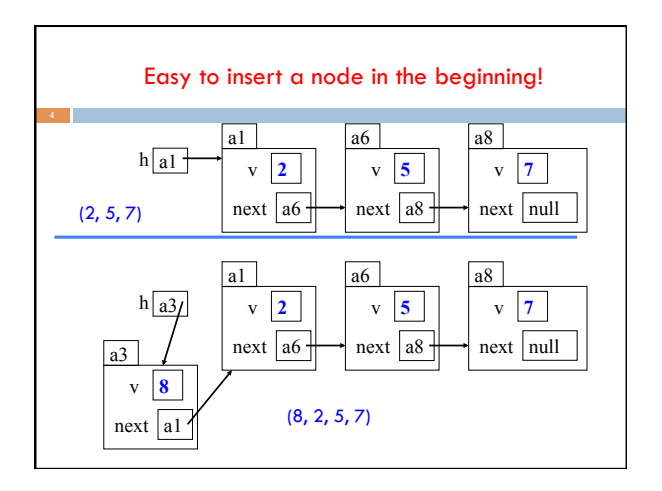

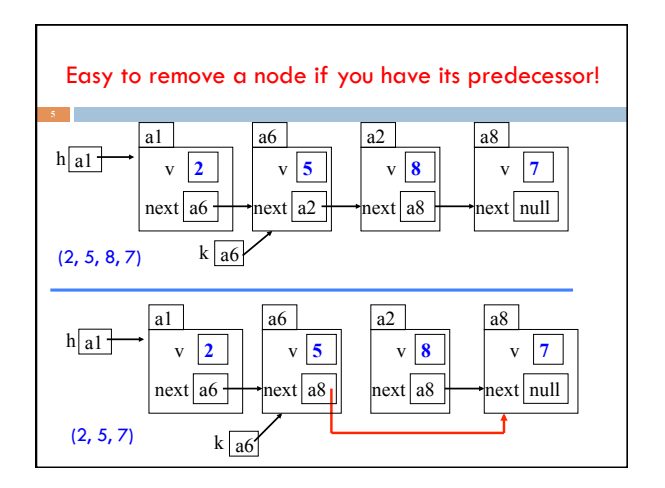

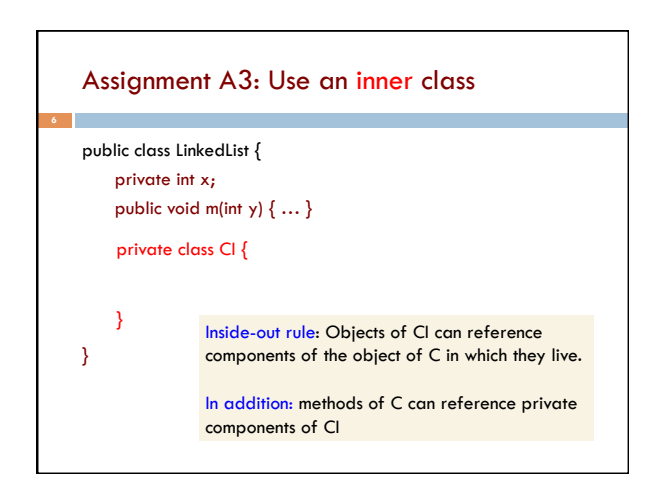

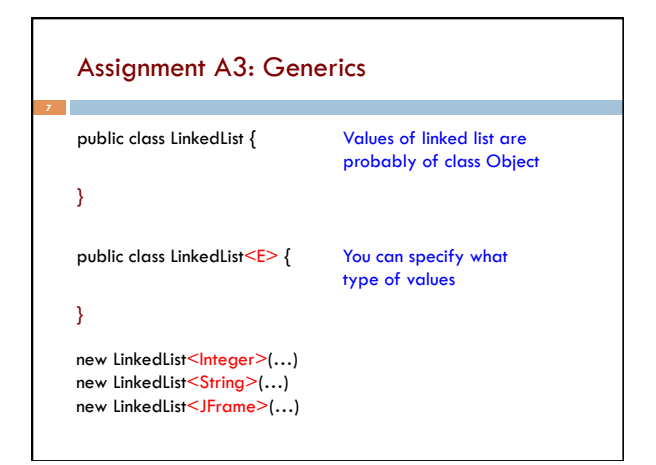

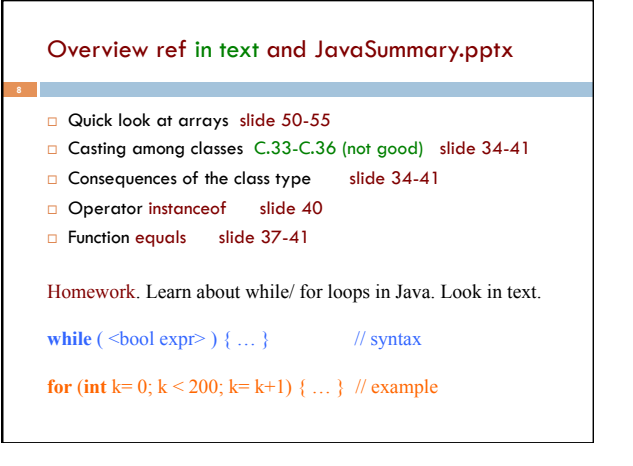

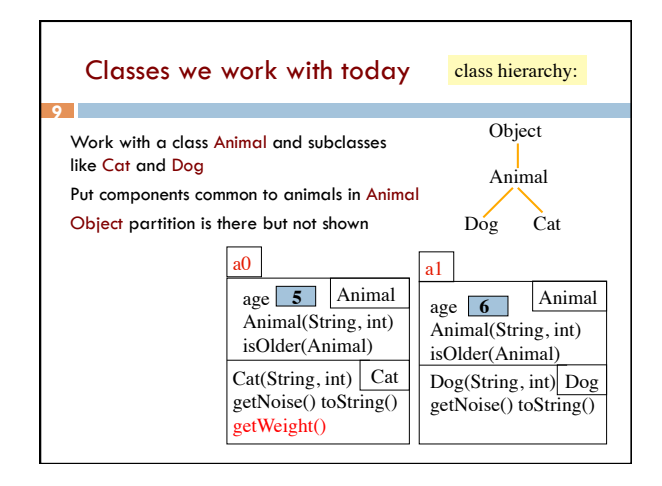

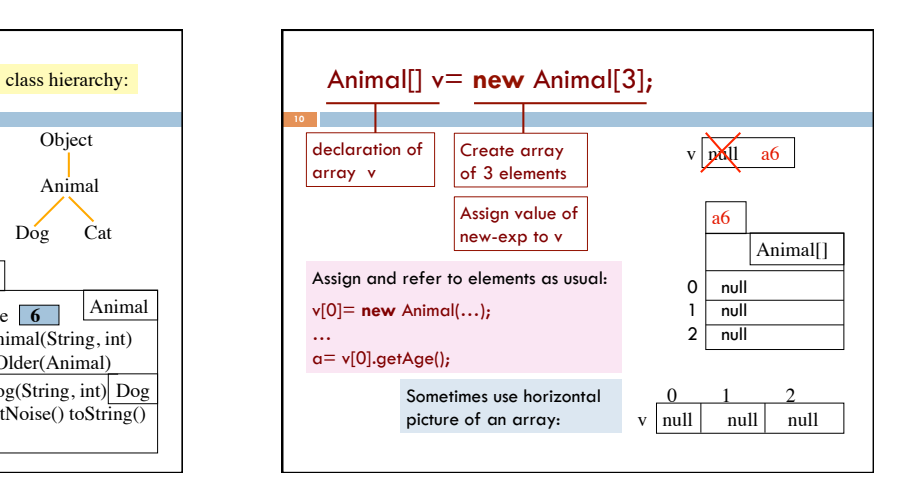

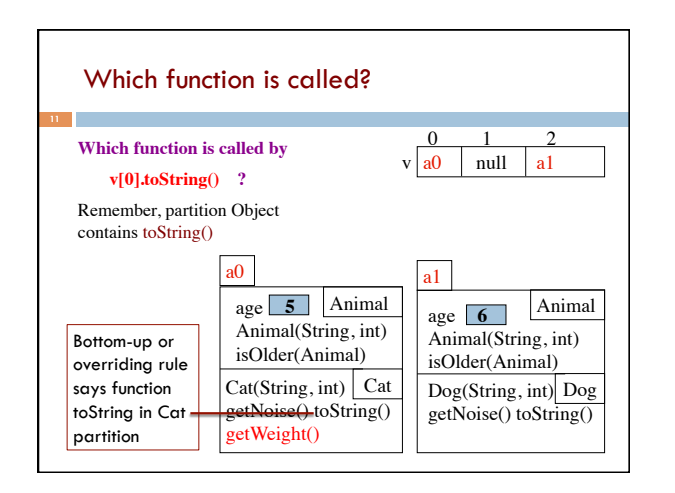

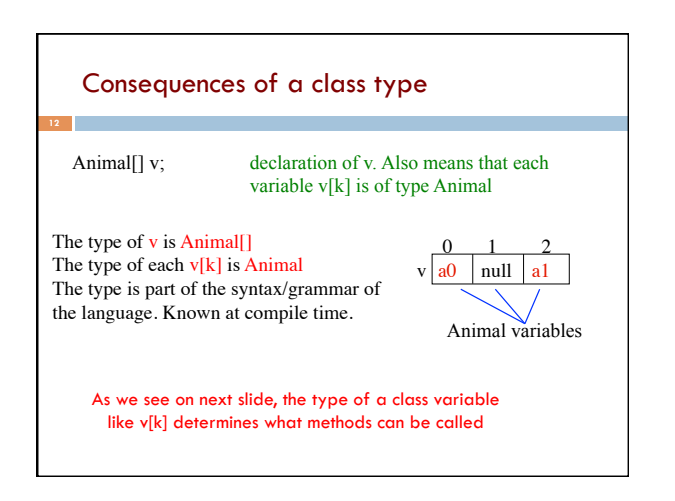

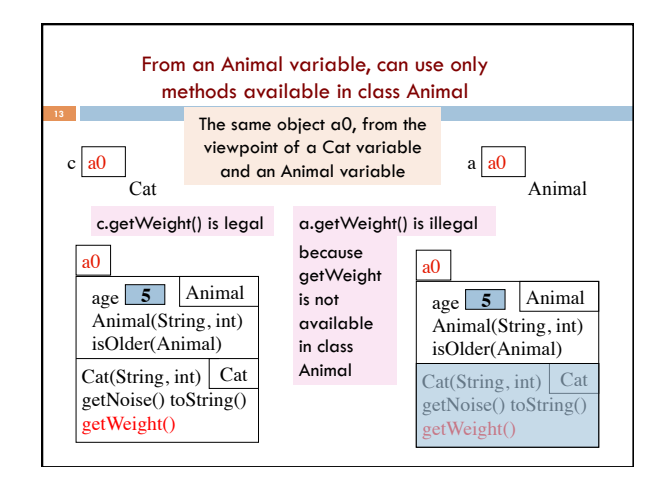

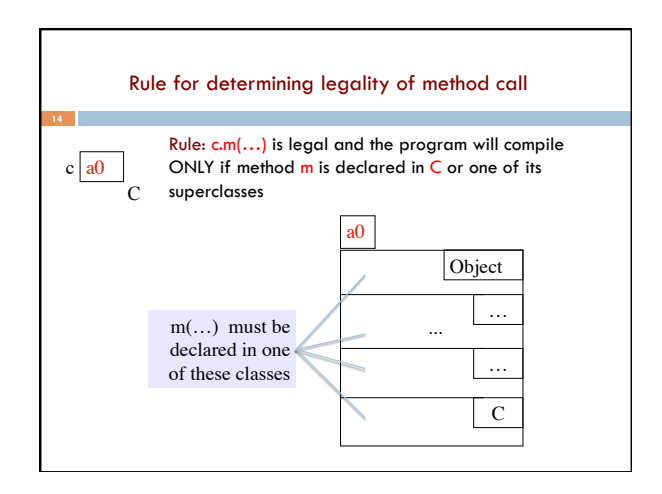

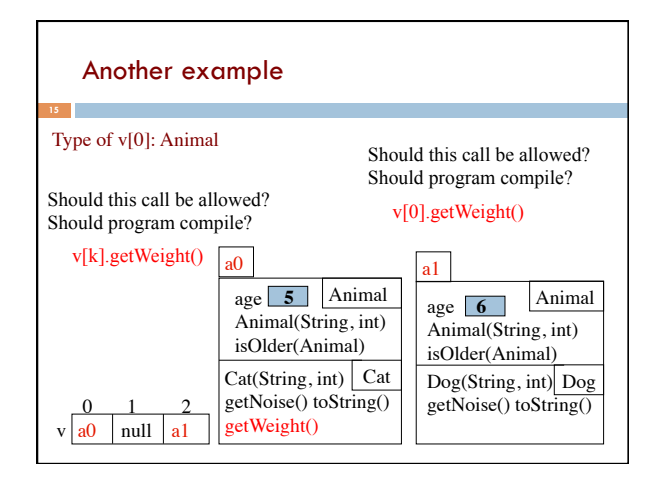

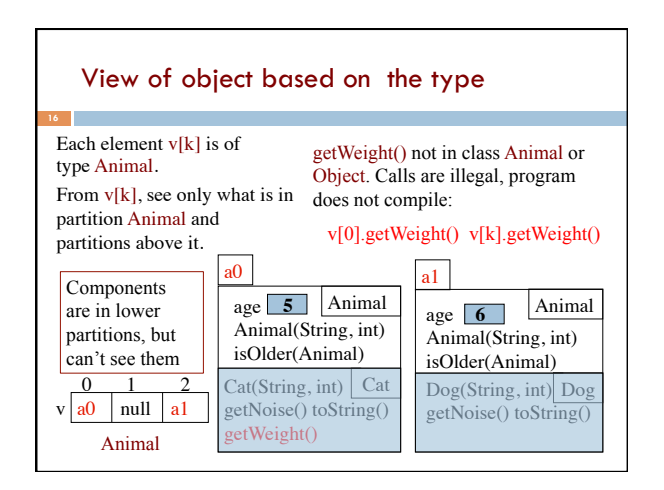

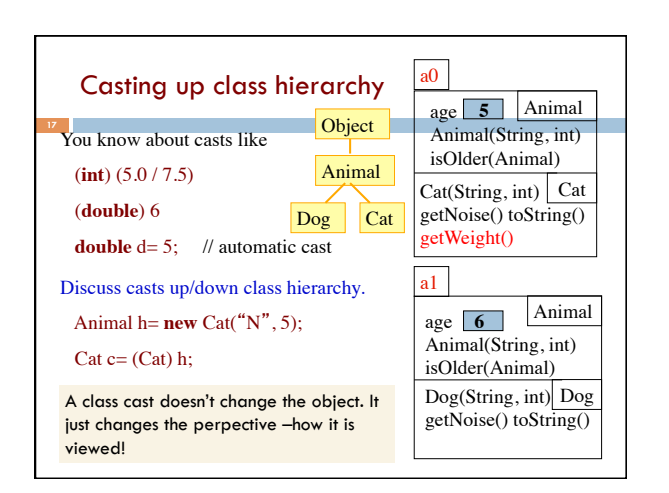

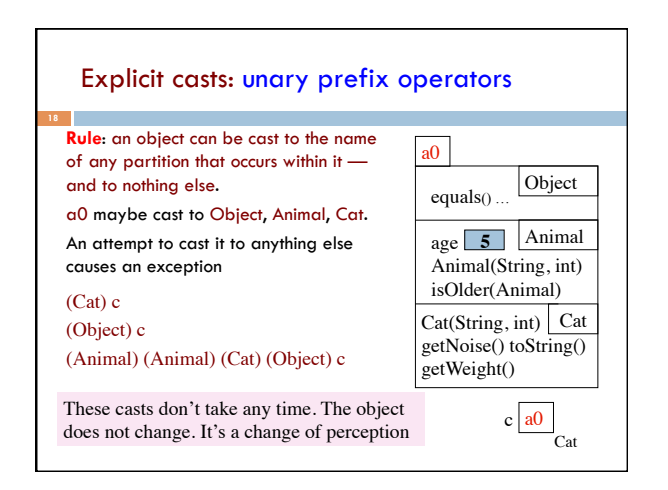

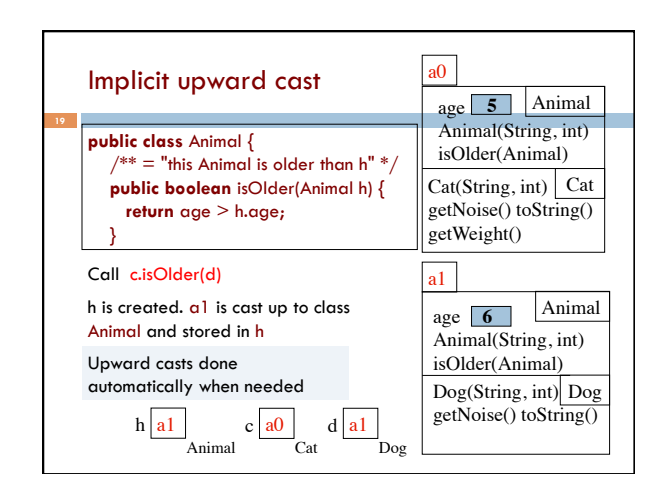

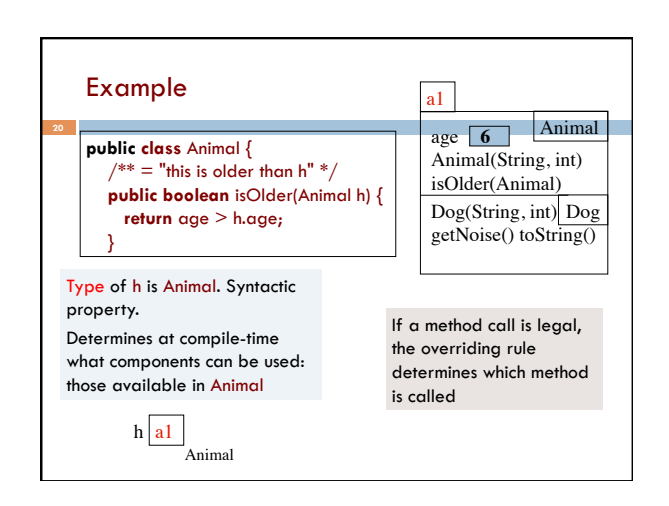

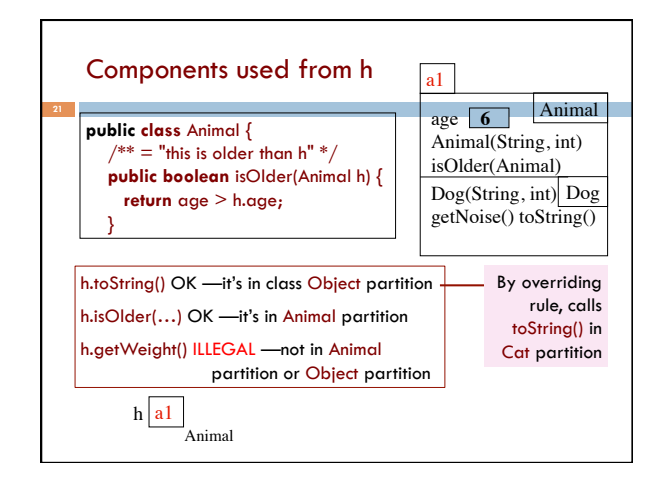

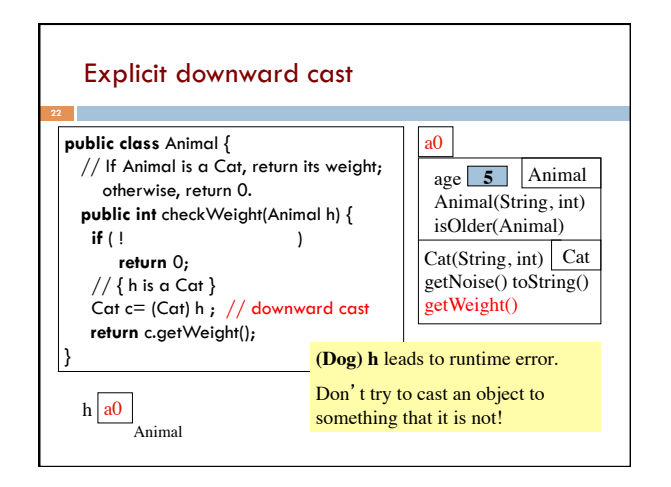

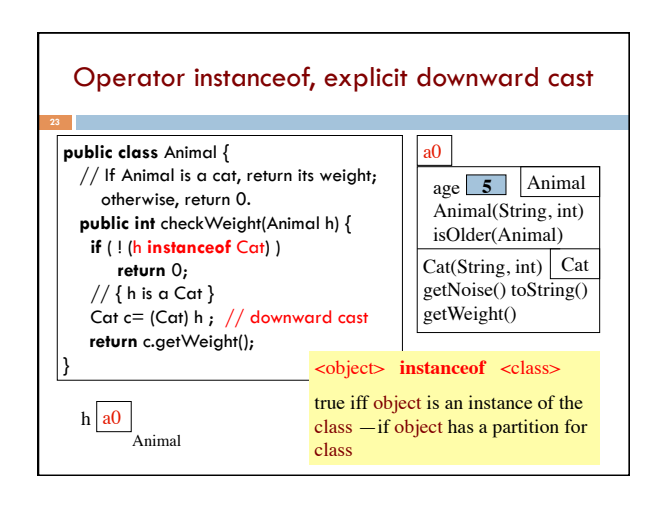

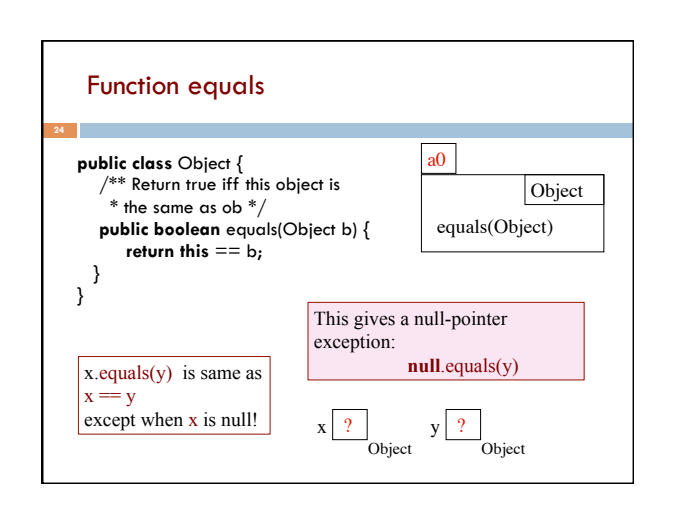

## Overriding function equals Override function equals in a class to give meaning to: "these two (possibly different) objects of the class have the same values in some of their fields" For those who are mathematically inclined, like any equality function, equals should be reflexive, symmetric, and transitive. Reflexive: b.equals(b) **public class** Animal { **public boolean** equals (Object h) {  **if** (!(h **instanceof** Animal)) **return false**; Animal ob=  $(An\$ {imal) h;

Symmetric: b.equals(c) = c.equals(b) Transitive: if b.equals(c) and c.equals(d), then b.equals(d)

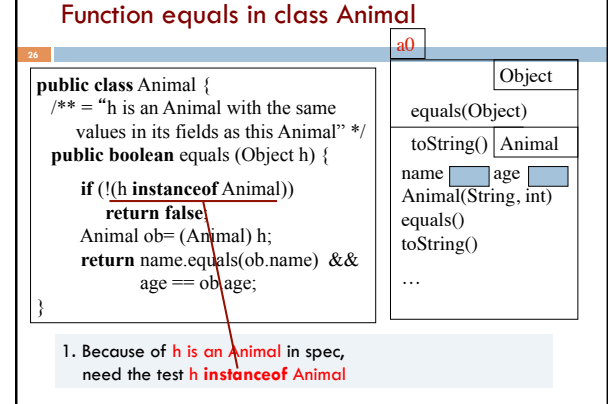

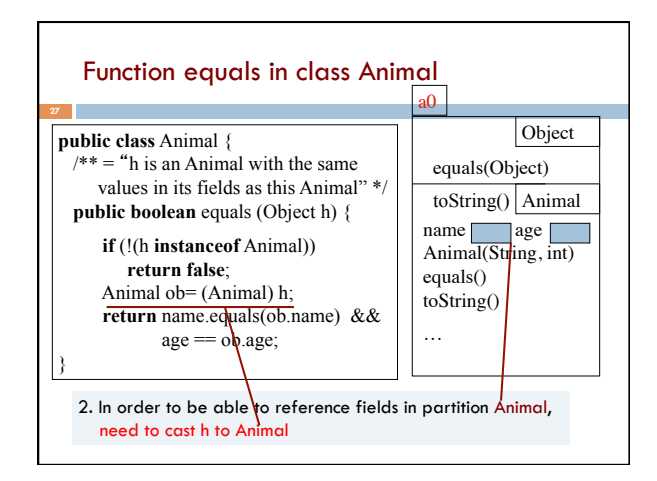

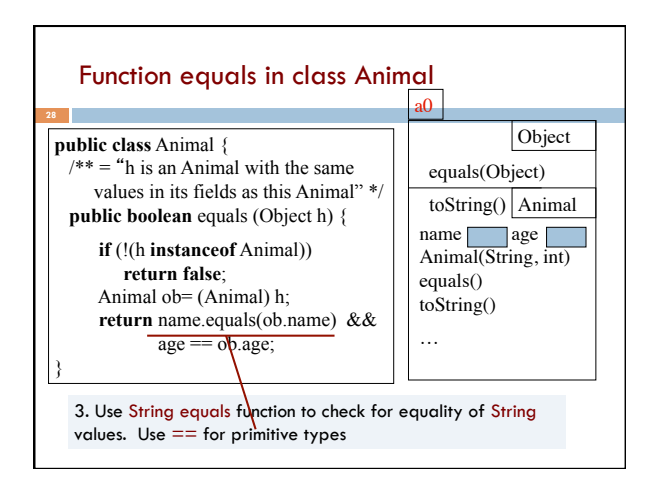

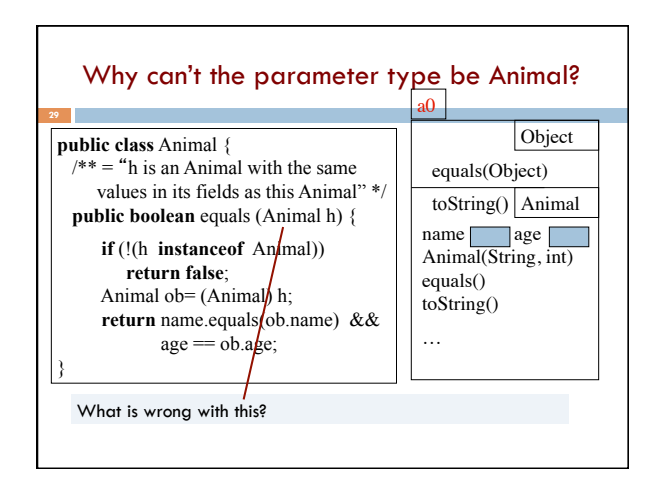